## **XML and queries on XML xpath, xquery**

Grace Swenson Hollis

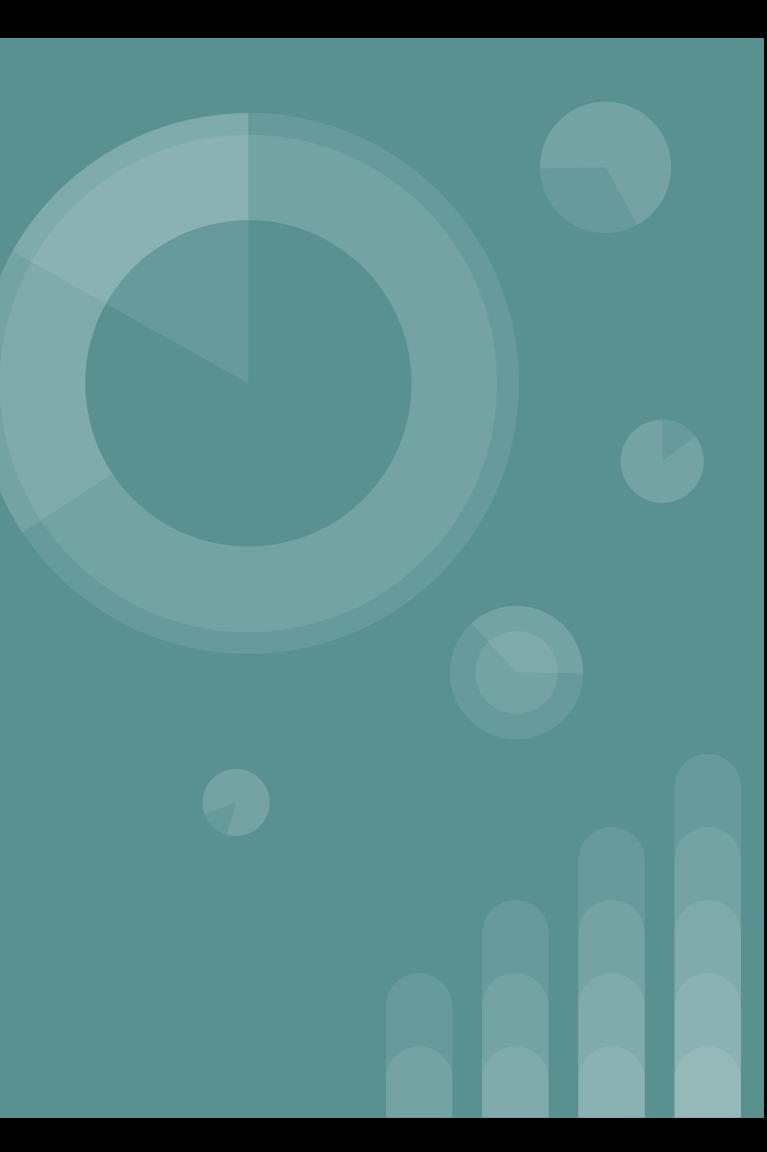

# **XML stands for** Extensible Markup Language

### **XML was first released…**

Started in 1996 but first published February 10th, 1998.

> Bonus: who invented it? World Wide Web Consortium

### **So what is it?**

- Derived from SGML (Standard Generalized Markup Language), but simpler to use
- Documents have tags giving extra information about sections of the document
- Extensible (old versions still work!!!)
- Users can add new tags
- Designed to store and transport data

### **How is it different than HTML?**

XML and HTML were designed with different goals:

- XML was designed to carry data with focus on what data is
- HTML was designed to display data with focus on how data looks
- XML tags are not predefined like HTML tags are
- XML is often used to store/transfer data, white html is used to present it

[Thanks w3schools](https://www.w3schools.com/xml/xml_whatis.asp)

### **XML Structure**

- Tag: label for a section of data
- Element: section of data beginning with and ending with matching
- Elements must be properly nested

Proper nesting ... <word>...<character> A</character></character...<word>

Improper nesting … <word>...<character> A</character></word></character>

- Formally: every start tag must have a unique matching end tag, that is in the context of the same parent element.
- Every document must have a single top-level element

### **Example of Nesting**

**<Bryn\_Mawr\_college>**

**<people>**

**<faculty>**

**<Professor> Geoffrey Towell</Professor>**

**</faculty>**

**</people>**

**<building>**

**<building\_name> Park</building\_name>**

**</building>**

**</Bryn\_Mawr\_college>**

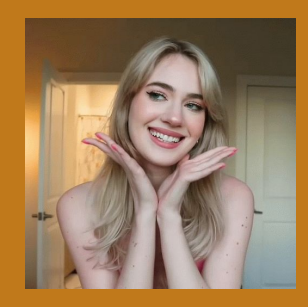

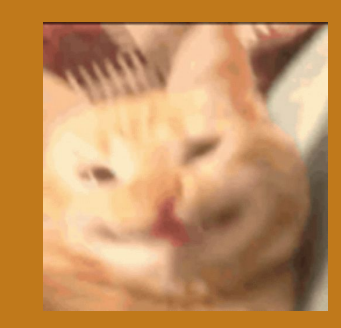

Geoff quote break

# **And other words like that Cool! Excellent!**

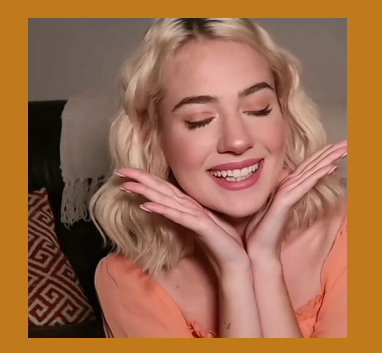

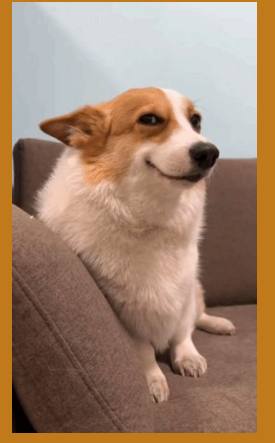

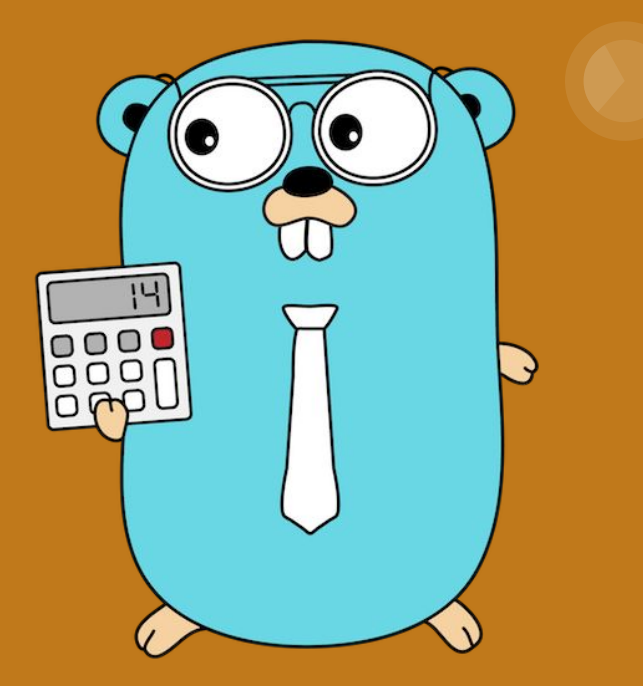

#### **Escape Sequences**

- &It; represents "<";
- > represents ">";
- & amp; represents "&";
- ' represents "";
- " represents ""

### **Attributes**

- Must be quoted, double or single
	- Ex: <person grade= "junior">
- Can't be expanded on in the future
- Can't contain tree structure
- Can't contain multiple values

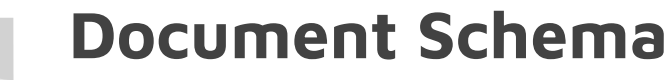

Document Type Definition (DTD)

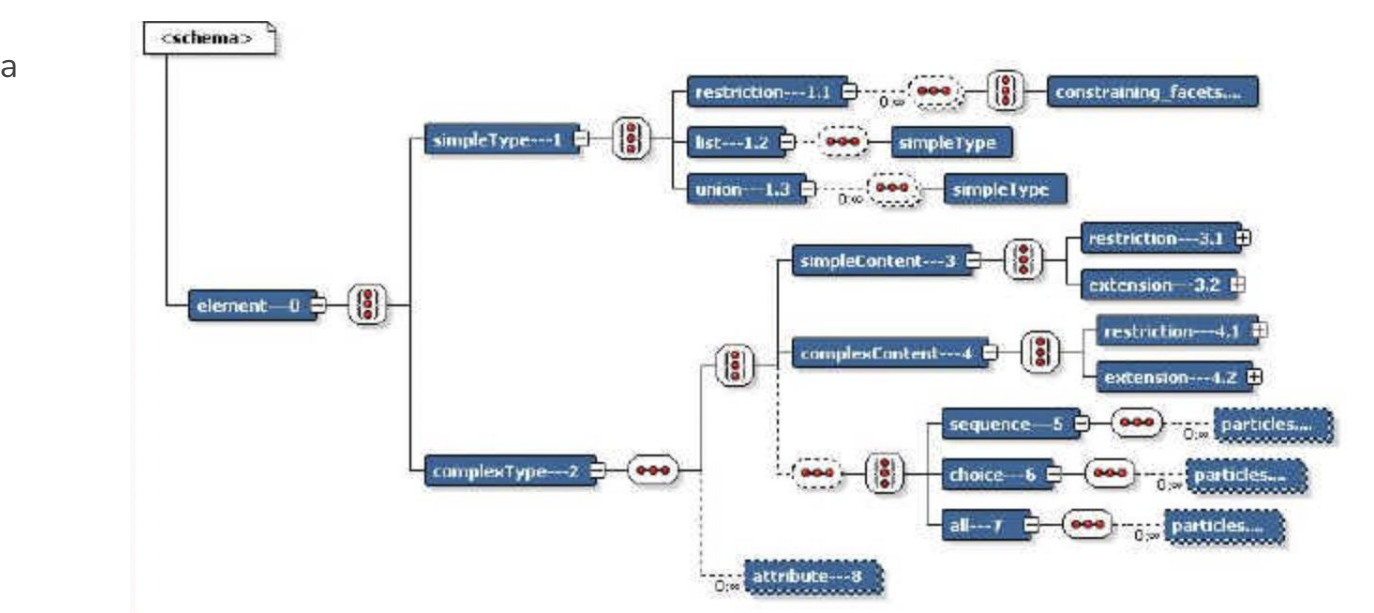

XML Schema

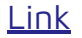

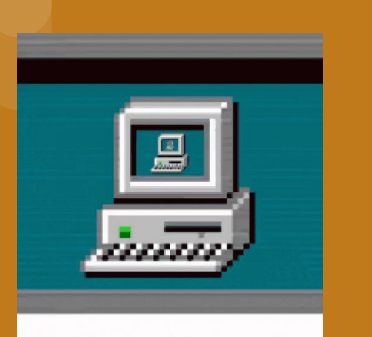

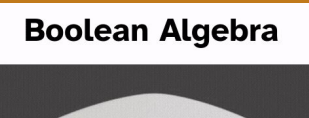

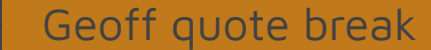

# **When you can get in a computer science joke, you really should**

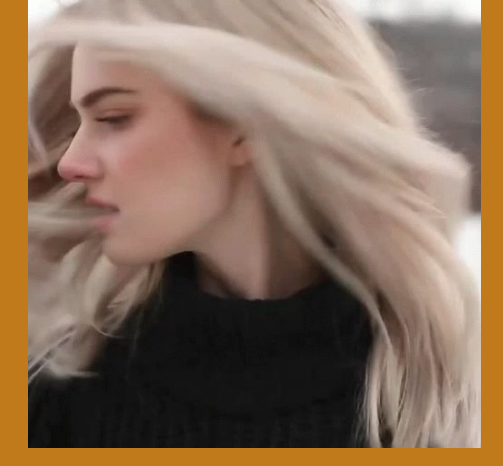

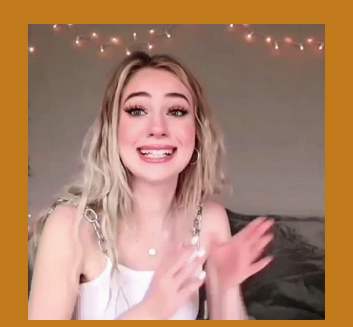

Me when I ask someone on StackOverflow what an error message means and they reply "it means what it says"

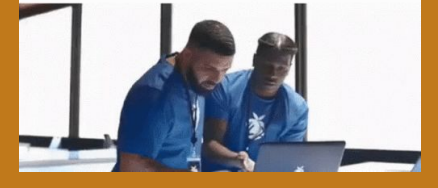

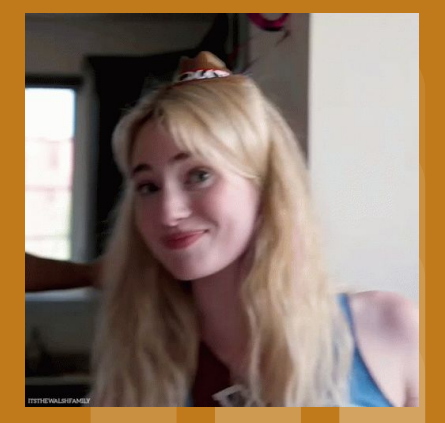

## **Xpath and Xquery**

### **Xpath**

- XPath is used to address (select) parts of documents using **path expressions**
- A path expression is a sequence of steps separated by "/"
- Result of path expression: set of values that along with their containing elements/attributes match the specified path
- The initial "/" denotes root of the document (above the top-level tag)
- Path expressions are evaluated left to right
	- Each step operates on the set of instances produced by the previous step
- Selection predicates may follow any step in a path, in [ ]
- Attributes are accessed using "@"
	- E.g. /university-3/course[credits >= 4]/@course\_id

### **Operators**

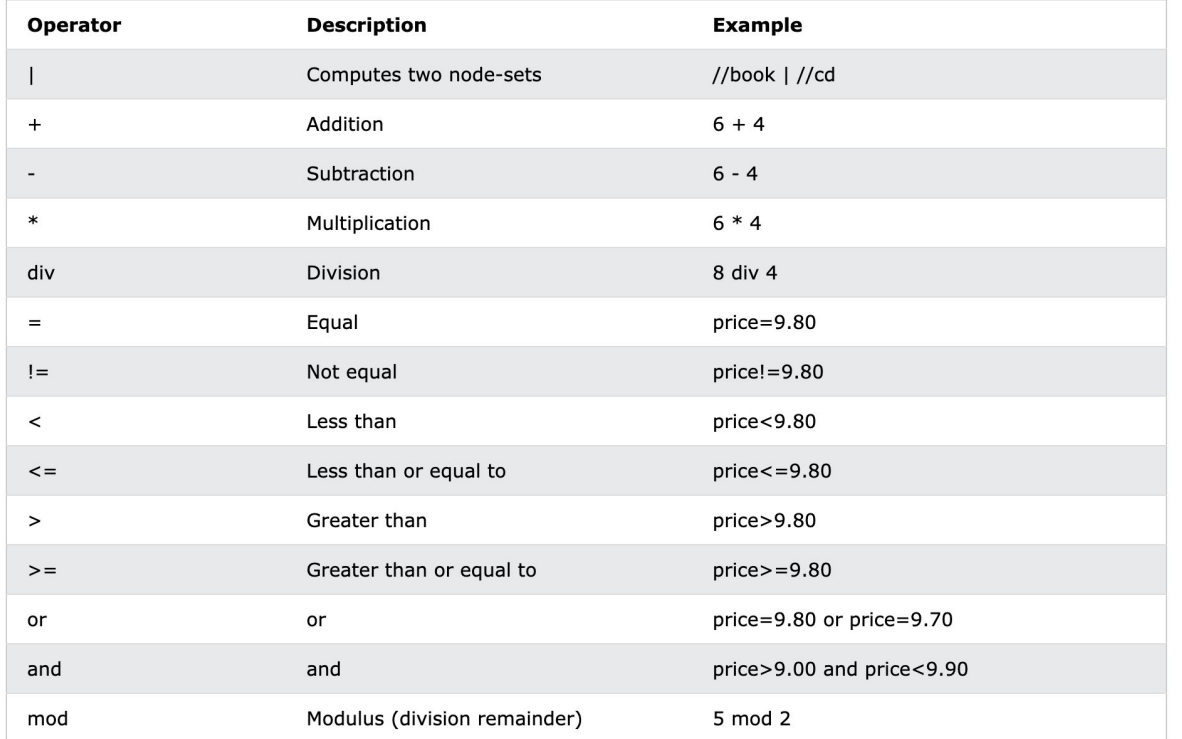

Thanks [W3schools](https://www.w3schools.com/xml/xpath_operators.asp)

### **Xpath Functions and Features**

- count(): count the number of elements in the set generated by a path
- Boolean and() and or()
- false(), true(), boolean()
- $id()$
- last()
- name()
- $sum()$
- $\bullet$  // skip multiple levels of nodes
- doc(name) returns the root of a named document<br>[Here is more](https://developer.mozilla.org/en-US/docs/Web/XPath/Functions)

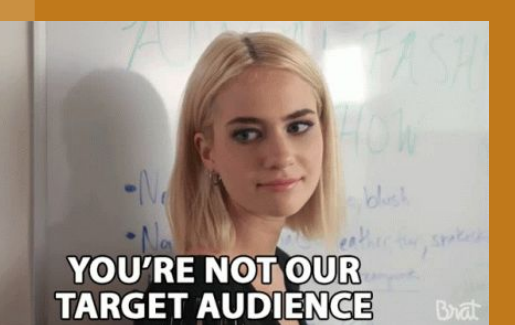

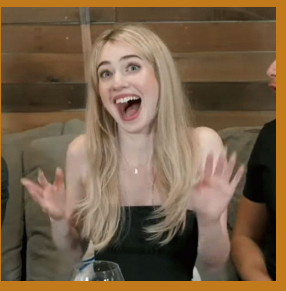

#### Geoff quote break

### **Why would I want to do rainbow when I could do dry erase markers and ruin two things?**

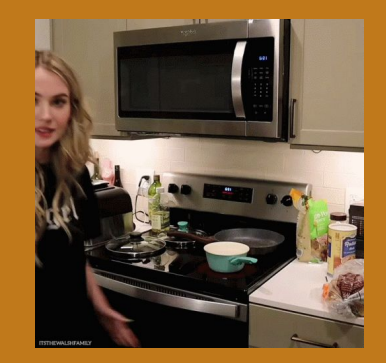

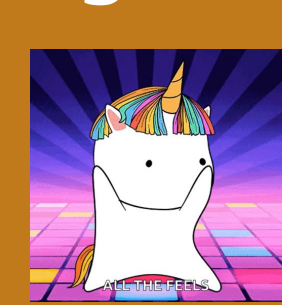

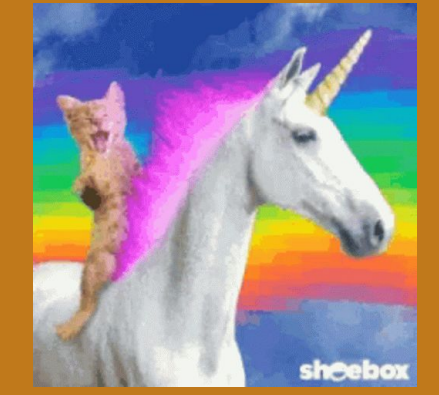

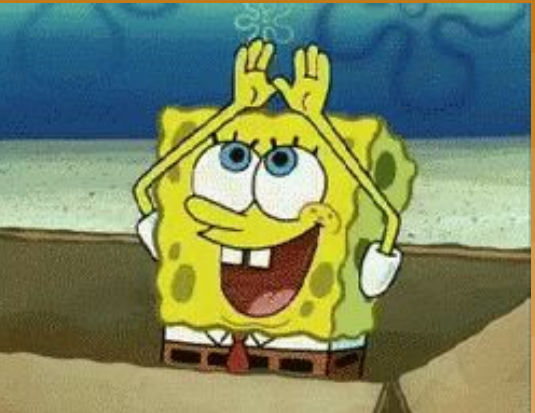

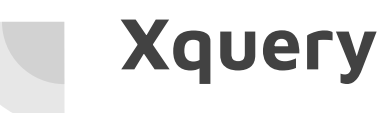

- XQuery is derived from the Quilt query language, which itself borrows from SQL
- uses a **for** … **let** … **where** … **order by …result** … syntax

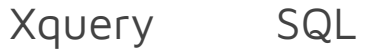

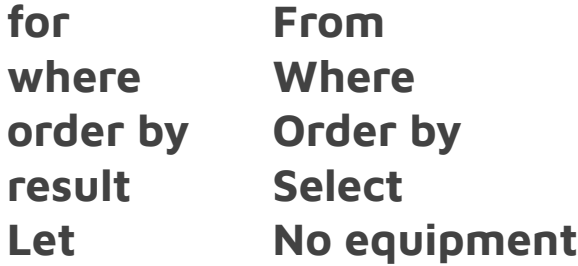

### **Joins**

● Similar to SQL joins, kind of

for \$c in /university/course,

\$i in /university/instructor,

\$t in /university/teaches

where \$c/course\_id= \$t/course id and \$t/IID = \$i/IID

return { \$c \$i }

● You could also use xpath

for \$c in /university/course,

\$i in /university/instructor,

\$t in /university/teaches[ \$c/course\_id=

\$t/course\_id

and  $$t/IID = $i/IID]$ 

return { \$c \$i }

#### **sources**

MozDevNet. (n.d.). *Functions - xpath: MDN*. MDN Web Docs. https://developer.mozilla.org/en-US/docs/Web/XPath/Functions

oracle. (n.d.). XML schema: Understanding structures. https://www.oracle.com/technical-resources/articles/srivastava-structures.html

Silberschatz, A., Korth, H. F., & Sudarshan, S. (2020). *Database system concepts*. McGraw-Hill Education.

https://db-book.com/slides-dir/PDF-dir/ch30.pdf

W3Schools. (n.d.). XML tutorial. https://www.w3schools.com/xml/

*What is XML? - XML file explained - AWS*. Amazon Web Service. (n.d.). https://aws.amazon.com/what-is/xml/

Wikimedia Foundation. (2024, April 13). *XML*. Wikipedia. https://en.wikipedia.org/wiki/XML

**BUT WAIT THERE'S MORE**